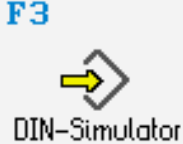

**DIN/PAL**

Simulator "DIN Grundbildung"

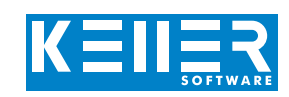

Die seit 2009 für die Prüfung der Zerspanungsmechaniker gültige PAL-Codierung ist für andere Ausbildungsberufe, bei denen nur Grundlagen der Programmierung zu lernen sind, oft zu umfangreich. Für diese Gruppen und auch für diejenigen, die frühzeitig zu einer steuerungsspezifischen Fachbildung wechseln möchten, gibt es in SYM*plus* einen extra Modus "Grundbildung". Statt "PAL-Simulator" wird dann die Betriebsart mit "DIN-Simulator" bezeichnet.

### **Konzentration aufs Wesentliche: Circa 50% weniger Befehle gegenüber dem Prüfungsstoff der Zerspaner (Fräsen)**

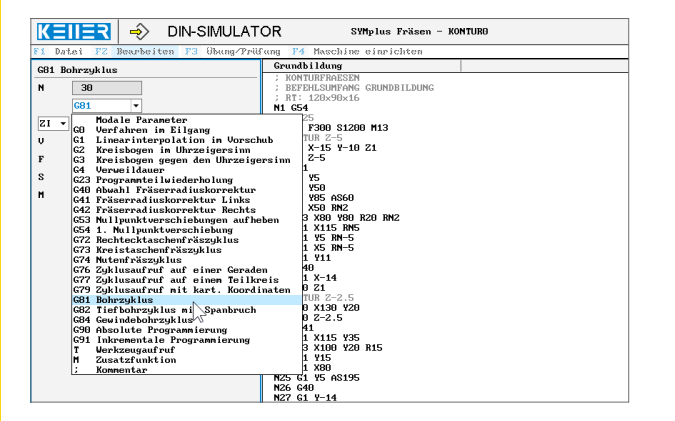

## **"Ballast" abgeworfen bei der Anzahl der Zyklen-Parameter: z.B. 8 statt 18 beim Kreistaschenzyklus**

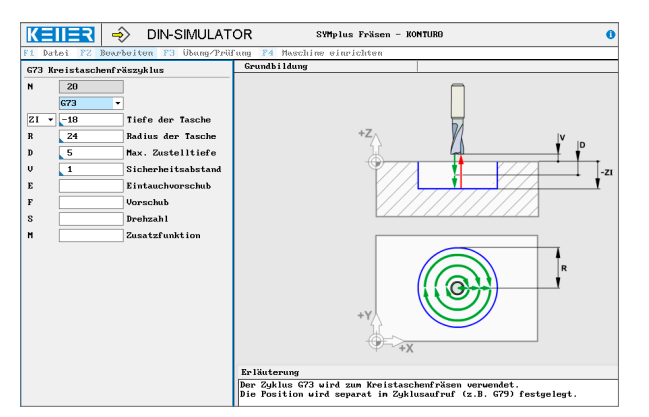

**Nach PAL können Kreisbögen auf sehr vielfältige Weise programmiert werden (Punkte absolut/inkremental, Radius, Öffnungswinkel. Bogenkriterium, …). Der Simulator für die Grundbildung konzentriert sich bei G2/ G3 auf die Alternativen I/J oder R.**

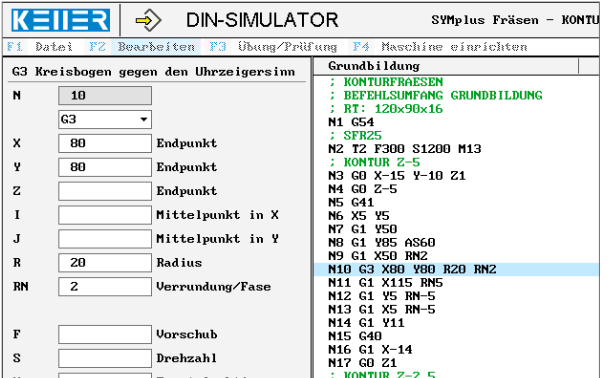

# **BEFEHLE/ FUNKTIONEN/ZYKLEN**

WWW.cnc-keller.de CNC CNC KELLER GmbH CO keller.software In KELLER.Software

- **G0** Verfahren im Eilgang
- **G1** Linearinterpolation im Arbeitsgang
- **G2** Kreisinterpolation im Uhrz.
- **G3** Kreisinterpolation im Gegenuhrz.
- **G4** Verweildauer
- **G23** Programmteilwiederholung
- **G40** Abwahl Fräserradiuskorrektur
- **G41** Fräserradiuskorrektur Links
- **G42** Fräserradiuskorrektur Rechts
- **G53** Nullpunktverschiebungen aufheben
- **G54** 1. Nullpunktverschiebung
- **G72** Rechtecktaschenfräszyklus
- **G73** Kreistaschenfräszyklus
- **G74** Nutenfräszyklus
- **G76** Zyklusaufruf auf einer Geraden
- **G77** Zyklusaufruf auf einem Teilkreis
- **G79** Zyklusaufruf mit kart. Koordinaten
- **G81** Bohrzyklus
- **G82** Tiefbohrzyklus mit Spanbruch
- **G84** Gewindebohrzyklus
- **G90** Absolute Programmierung
- **G91** Inkrementale Programmierung
- **T** Werkzeugaufruf
- **M** Zusatzfunktionen
- **;** Kommentar

Die Simulation ist die gleiche wie beim Simu- $\Omega$ lator für die Zerspaner-Prüfung. Alle NC-Programme sind natürlich "aufwärtskompatibel", lassen sich also bei Bedarf im Modus "PAL" oder "PAL 3+2" ergänzen und vertiefen.

mit zusätzlichen Achsen und Befehlen)

F<sub>3</sub>

 $\epsilon \equiv 1$ 

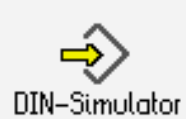

# **DIN/PAL**

Simulator "DIN Grundbildung"

#### **Konzentration aufs Wesentliche: Ca. 33% weniger Befehle gegenüber dem Prüfungsstoff der Zerspaner (Drehen)**

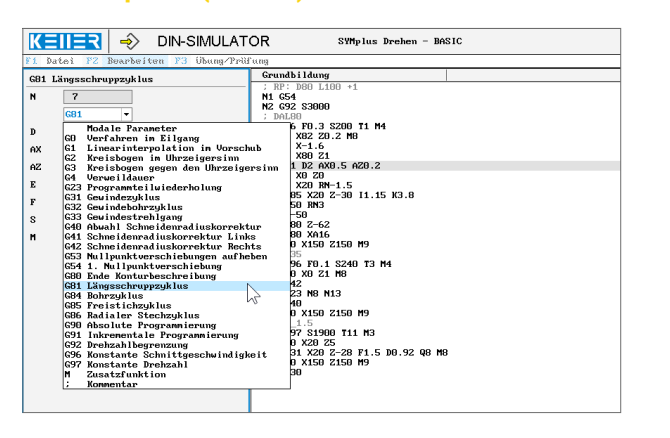

## **"Ballast" abgeworfen bei der Anzahl der Zyklen-Parameter: z.B. 9 statt 19 beim Stechzyklus**

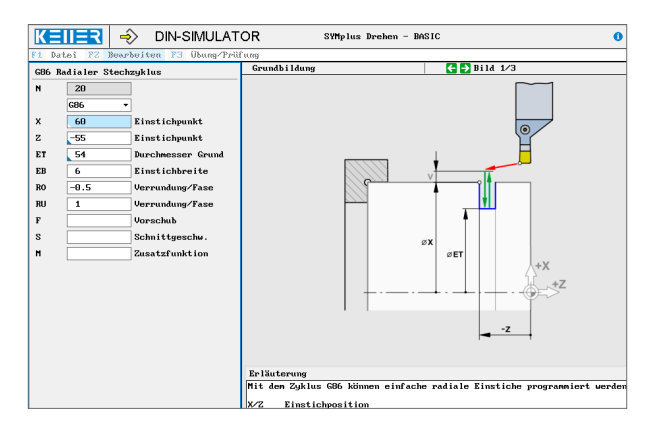

**Nach PAL können Geraden auf sehr vielfältige Weise programmiert werden, auch zusammen mit Befehlen/ Adressen zur Radius- oder Werkzeuglängenkorrektur. Der Simulator für die Grundbildung konzentriert sich beim G1 ganz auf die Programmierung des Endpunktes, kartesisch oder polar.**

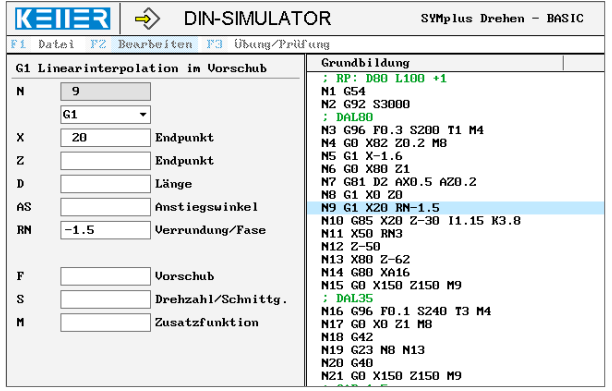

# **BEFEHLE/ FUNKTIONEN/ZYKLEN**

- **G0** Verfahren im Eilgang
- **G1** Linearinterpolation im Arbeitsgang
- **G2** Kreisinterpolation im Uhrz.
- **G3** Kreisinterpolation im Gegenuhrz.
- **G4** Verweildauer
- **G23** Programmteilwiederholung
- **G31** Gewindezyklus
- **G32** Gewindebohrzyklus
- **G33** Gewindestrehlgang
- **G40** Abwahl Schneidenradiuskorrektur
- **G41** Schneidenradiuskorrektur Links
- **G42** Schneidenradiuskorrektur Rechts
- **G53** Nullpunktverschiebungen aufheben
- **G54** 1. Nullpunktverschiebung
- **G80** Ende Konturbeschreibung
- **G81** Längsschruppzyklus
- **G84** Bohrzyklus
- **G85** Freistichzyklus
- **G86** Radialer Stechzyklus
- **G90** Absolute Programmierung
- **G91** Inkrementale Programmierung
- **T** Werkzeugaufruf
- **M** Zusatzfunktionen
	- **;** Kommentar

Die Simulation ist die gleiche wie beim  $\bigcap$ Simulator für die Zerspaner-Prüfung. Und alle NC-Programme sind natürlich "aufwärtskompatibel", lassen sich also bei Bedarf im Modus "PAL" oder "PAL C/Y" ergänzen und vertiefen.

mit zusätzlichen Achsen und Befehlen)

T +49 202 4040-0 | F +49 202 4040-99 | info@cnc-keller.de | www.cnc-keller.de